# Q-STEP STATA 'HOW TO' GUIDES: STATA COMMAND SHEET

Creator: Joshua Townsley

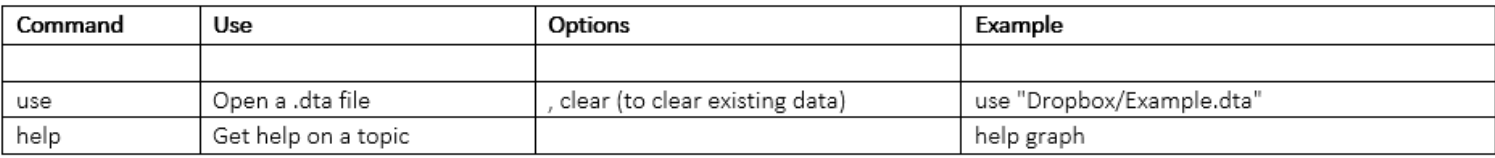

### **VIEWING DATA**

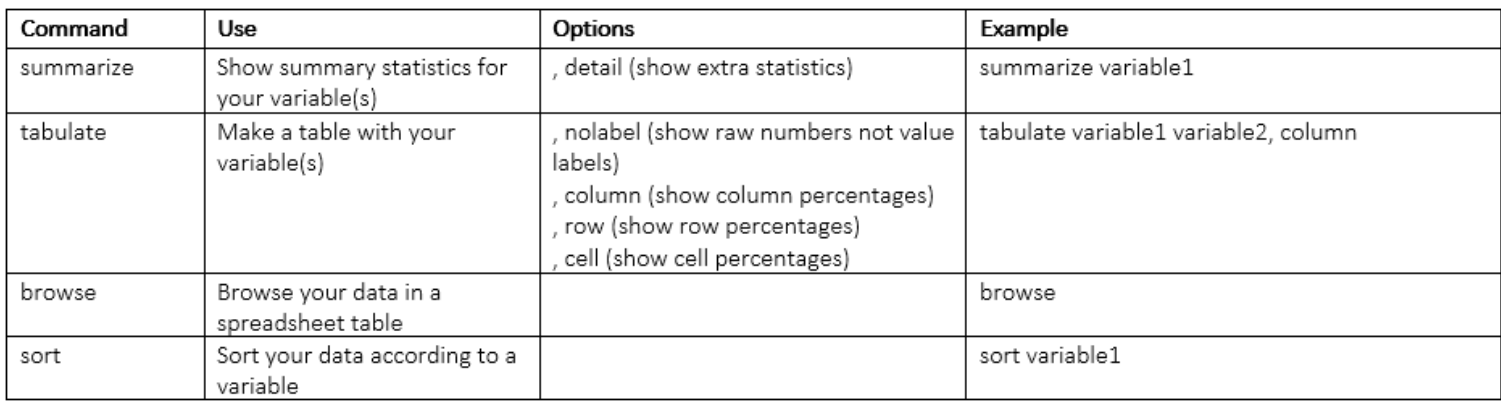

#### **EDITING DATA**

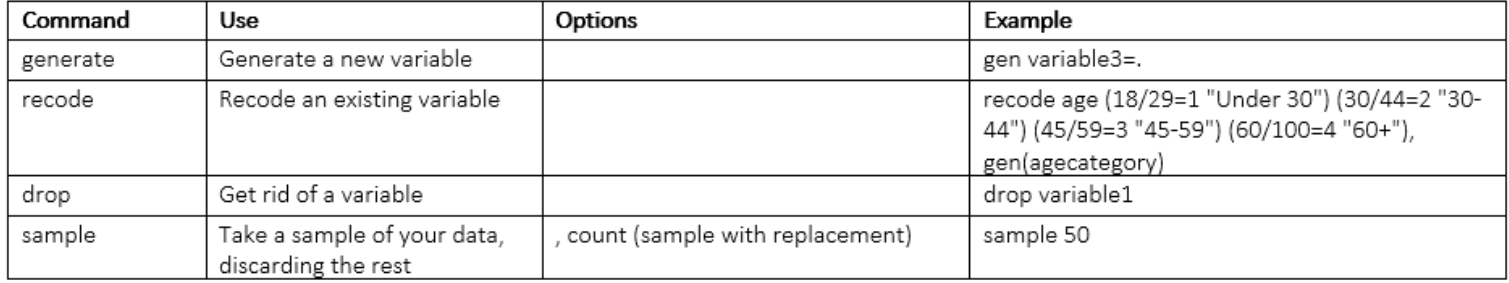

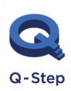

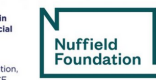

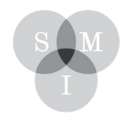

Sheffield Methods Institute.

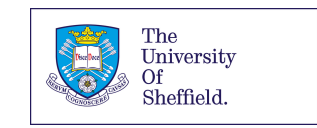

## **MAKING GRAPHS**

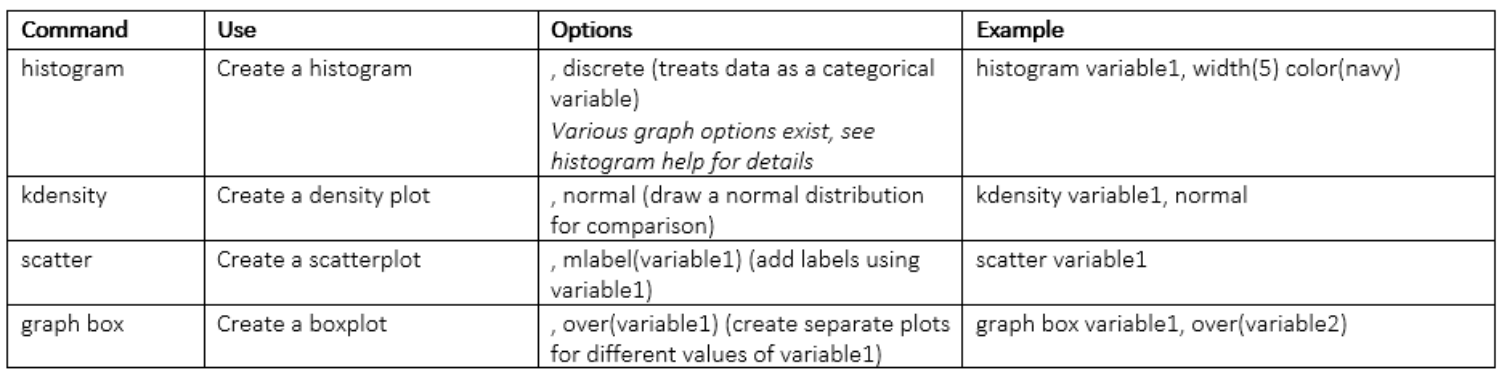

#### **BIVARIATE ANALYSIS**

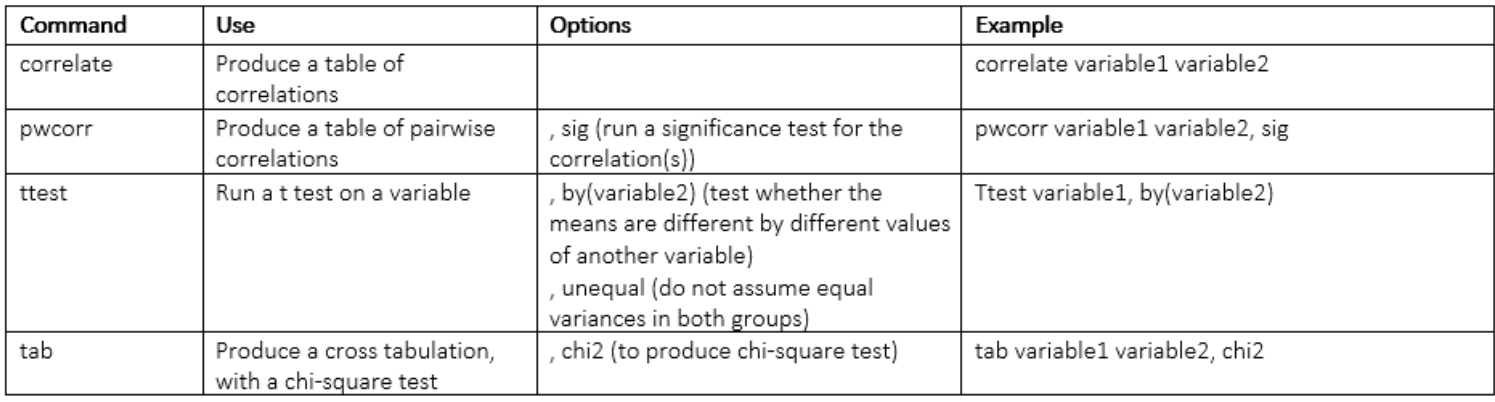

## **REGRESSION**

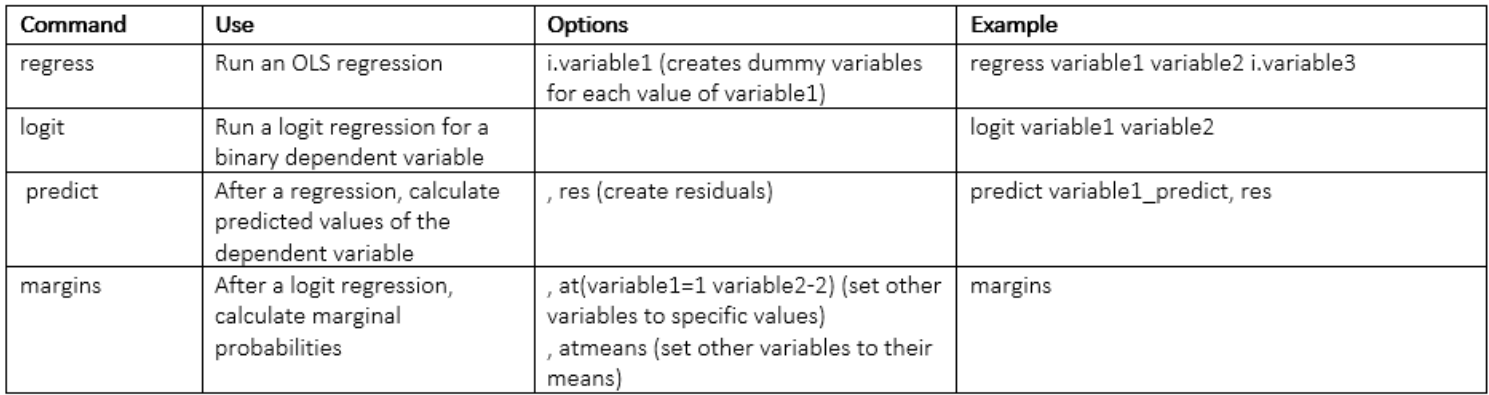

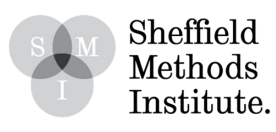